# **LATEX** support for Cantarell Version 2.0

Mohamed El Morabity [melmorabity@fedoraproject.org](mailto:melmorabity@fedoraproject.org)

August 21, 2011

# **Contents**

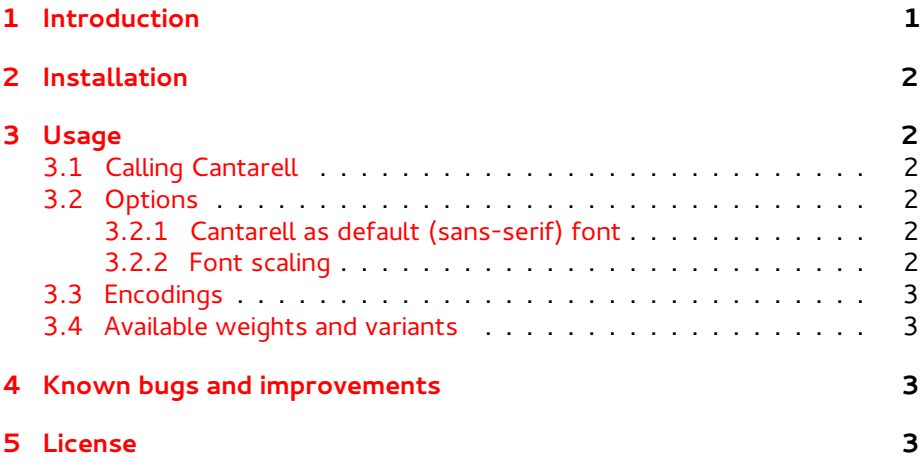

### <span id="page-0-0"></span>**1 Introduction**

Cantarell is a contemporary Humanist sans serif designed initially by Dave Crossland and maintained by Jakub Steiner (see figure [1\)](#page-0-1). This font, delivered under the OFL version 1.1, is available on the GNOME download server  $[1]$ .

This package provides support for this font in  $\mathbb{E} F$ . It includes Type 1 versions of the fonts, converted from its sources using FontForge, for full support with Dvips.

> <span id="page-0-1"></span>Cantarell Regular **Cantarell Bold**

Figure 1: Available styles for Cantarell

# <span id="page-1-0"></span>**2 Installation**

These directions assume that your T<sub>F</sub>X distribution is TDS-compliant. Once the cantarell.zip archive extracted:

- 1. Copy doc/, fonts/, source/, and tex/ directories to your texmf/ directory (either your local or global texmf/ directory).
- 2. Run mktexlsr to refresh the file name database and make TEX aware of the new files.
- 3. Run updmap --enable Map=cantarell.map to make Dvips, dvipdf and pdfT<sub>F</sub>X aware of the new fonts.

Note that this package requires the keyval  $\lceil 2 \rceil$  and slantsc  $\lceil 3 \rceil$  (to handle italic/slanted small caps) ones to work.

# <span id="page-1-1"></span>**3 Usage**

### <span id="page-1-2"></span>**3.1 Calling Cantarell**

You can use the Cantarell font in a LATEX document by adding the command

\usepackage{cantarell}

to the preamble. The package supplies the \fcafamily command to switch the current font to Cantarell.

### <span id="page-1-3"></span>**3.2 Options**

#### <span id="page-1-4"></span>**3.2.1 Cantarell as default (sans-serif) font**

You can set LATEX to use Cantarell as standard font throughout the whole document by passing the default option to the package:

\usepackage[default]{cantarell}

To set Cantarell as default sans-serif only:

\usepackage[defaultsans]{cantarell}

#### <span id="page-1-5"></span>**3.2.2 Font scaling**

The font can be up- and downscale by any factor. This can be used to make Cantarell more friendly when used in company with other type faces, e.g., to adapt the x-height. The package option scale=ratio will scale the font according to ratio (1.0 by default), for example:

\usepackage[scale=0.95]{cantarell}

|     | family encoding series |                        | shape                       |
|-----|------------------------|------------------------|-----------------------------|
| fca |                        | OT1, T1 $\mu$ , b (bx) | n, sl (it), sc, scsl (scit) |
|     | TS1                    |                        | n, sl (it)                  |

<span id="page-2-7"></span>Table 1: Available font series and shapes for Cantarell

### <span id="page-2-0"></span>**3.3 Encodings**

The following encodings are supported: OT1, T1, TS1 (partial).

To use one or another encoding, give the ETFX name to the fontenc package as usual, as in

\usepackage[T1]{fontenc} \usepackage{cantarell}

### <span id="page-2-1"></span>**3.4 Available weights and variants**

Table [1](#page-2-7) lists the available font series and shapes with their NFSS classification. Parenthesized combinations are provided via substitutions. Notice that the slanted shapes are faked ones, as well as the small capitals (reduced to 80%).

Samples of the font are available in the cantarell-samples.pdf file.

## <span id="page-2-2"></span>**4 Known bugs and improvements**

Please send bug reports and suggestions about the Cantarell ETFX support to [Mohamed El Morabity,](mailto:melmorabity@fedoraproject.org) neither to Dave Crossland nor the GNOME project. They only distribute the font files themselves.

### <span id="page-2-3"></span>**5 License**

This package is released under the LATEX project public license, either version 1.3c or above [\[4\]](#page-3-0). Anyway both the Type 1 and Fontforge source files are delivered under the Open Font License version 1.1 [\[5\]](#page-3-1).

### **References**

- <span id="page-2-4"></span>[1] <http://download.gnome.org/sources/cantarell-fonts/0.0/>
- <span id="page-2-5"></span>[2] [http://www.ctan.org/tex-archive/macros/latex/required/](http://www.ctan.org/tex-archive/macros/latex/required/graphics/) [graphics/](http://www.ctan.org/tex-archive/macros/latex/required/graphics/)
- <span id="page-2-6"></span>[3] <http://www.ctan.org/tex-archive/macros/latex/contrib/slantsc/>
- <span id="page-3-0"></span>[4] <http://www.latex-project.org/lppl/lppl-1-3c.html>
- <span id="page-3-1"></span>[5] [http://scripts.sil.org/OFL\\_web](http://scripts.sil.org/OFL_web)